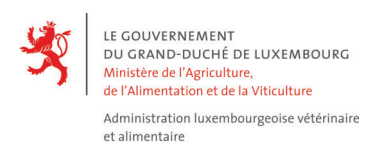

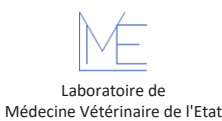

CASES RESERVEES AU LABORATOIRE

Date entrée labo

## **FORMULAIRE DE DEMANDE D'ANALYSES**

Numéro entrée labo

## **A. DONNEES ADMINISTRATIVES**

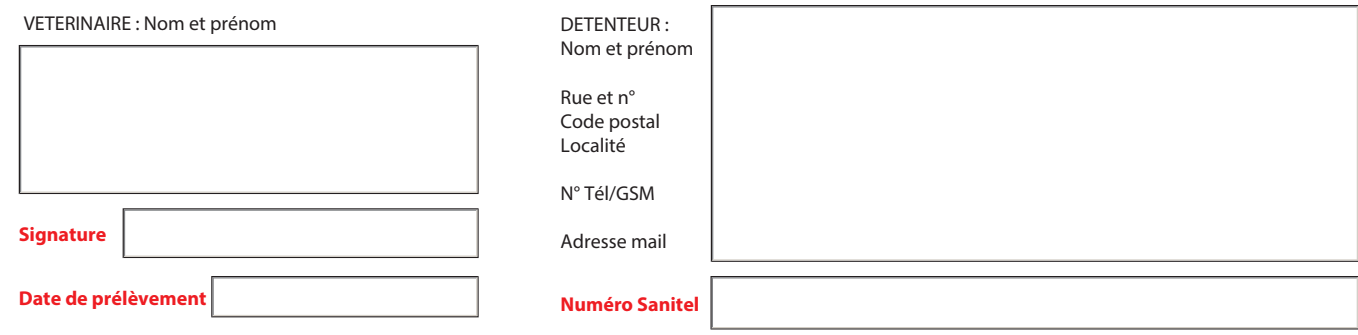

**B. ANAMNESE** Noter ici l'anamnèse / les analyses demandées en sous-traitance (cfr. For\_synoptique\_Analyses) /autres remarques

**C . MOTIF DE L'ANALYSE** Achat / Import Vente / Export Screening Diagnostic Consommation Exposition CE 517/2011 (officiel) CE 517/2011 (auto-contrôle)  $\Box$  CE 200/2012 (officiel) CE 200/2012 (auto-contrôle)  $\overline{\times}$  Autre (à spécifier) Confirmation (à spécifier) AMR - Monitoring (officiel) **D . ORIGINE DU MATERIEL ENVOYE D1. Espèce** Spécifier de la proposa de la proposa de la proposa de la proposa de la proposa de la proposa de la Bovin Caprin  $\Box$  Ovin Poule pondeuse Autre (à spécifier en case D1\_A) **D1\_A** Porcin Poulet de chair Oiseau (à spécifier en case D1\_O) **D1\_O D2. Gibier / Espèce sauvage** *Spécifier* **And Contract Contract Contract Contract Contract Contract Contract Contract Contract Contract Contract Contract Contract Contract Contract Contract Contract Contract Contract Contr** Espèce │ **D2\_A** Abattu Trouvé mort Date | Lieu Lieu | Lieu | Lot de chasse Coordonnées géographiques (LUREF) **E. ANAMNESE ET SYMPTOMES CLINIQUES Si l'anamnèse doit être plus détaillée, veuillez la décrire sous rubrique : "B. ANAMNESE"** Mort subite Amaigrissement Avortement Septicémie Diarrhée Fièvre Mammite Troubles nerveux  $\Box$  Troubles respiratoires  $|\overline{\times}|$  Autre (à spécifier) **F. EXAMEN POST-MORTEM / OBSERVATION MACROSCOPIQUE** Bienen

Cadavre **Cadavre avorton** Organe(s)

**Cette demande d'analyses fait office de contrat entre le client et le LMVE. Le client reconnaît avoir lu les conditions générales de prestations au LMVE et ses engagements vis-à-vis du LMVE publiés sur le Portail d'agriculture et les accepte (For\_Conditions\_Prestations\_LMVE). La liste des analyses, matrices et méthodes est disponible dans For\_Synoptique\_Analyses sur le Portail Agriculture : https://agriculture.public.lu**

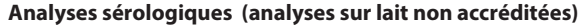

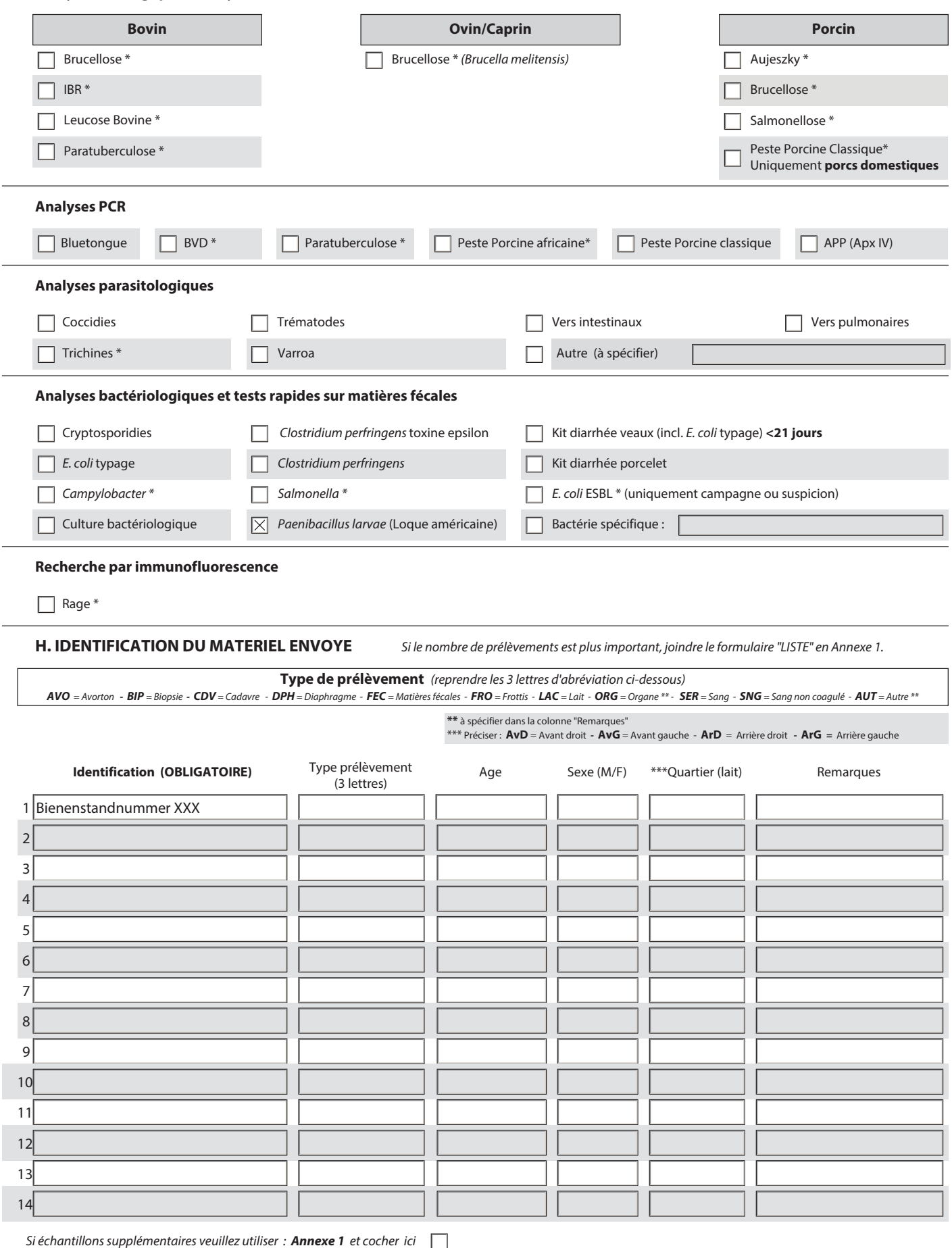